Math a Peminder! · TOOIKits · glue sticks · SCISSOFS Created with Doceri

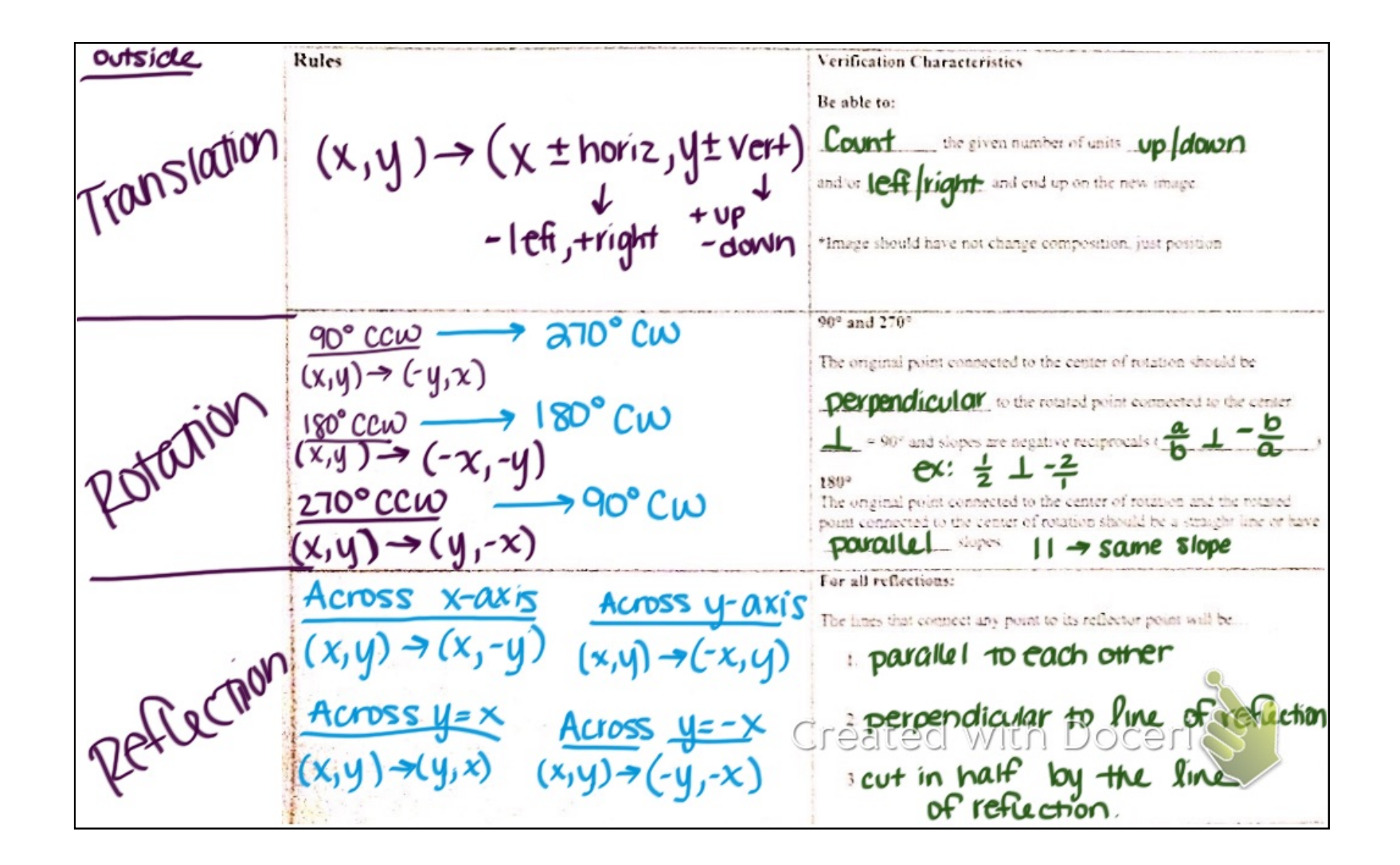

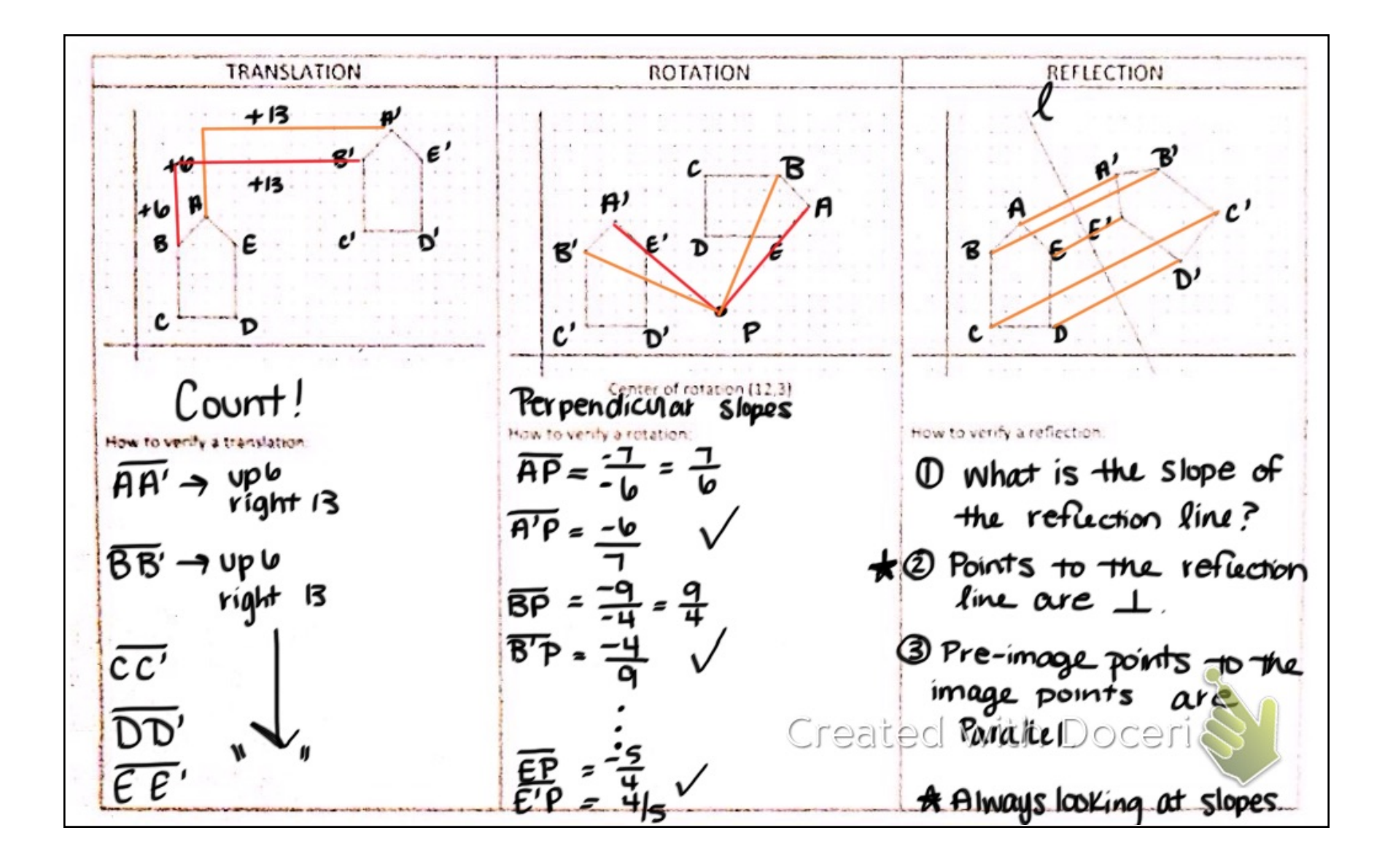

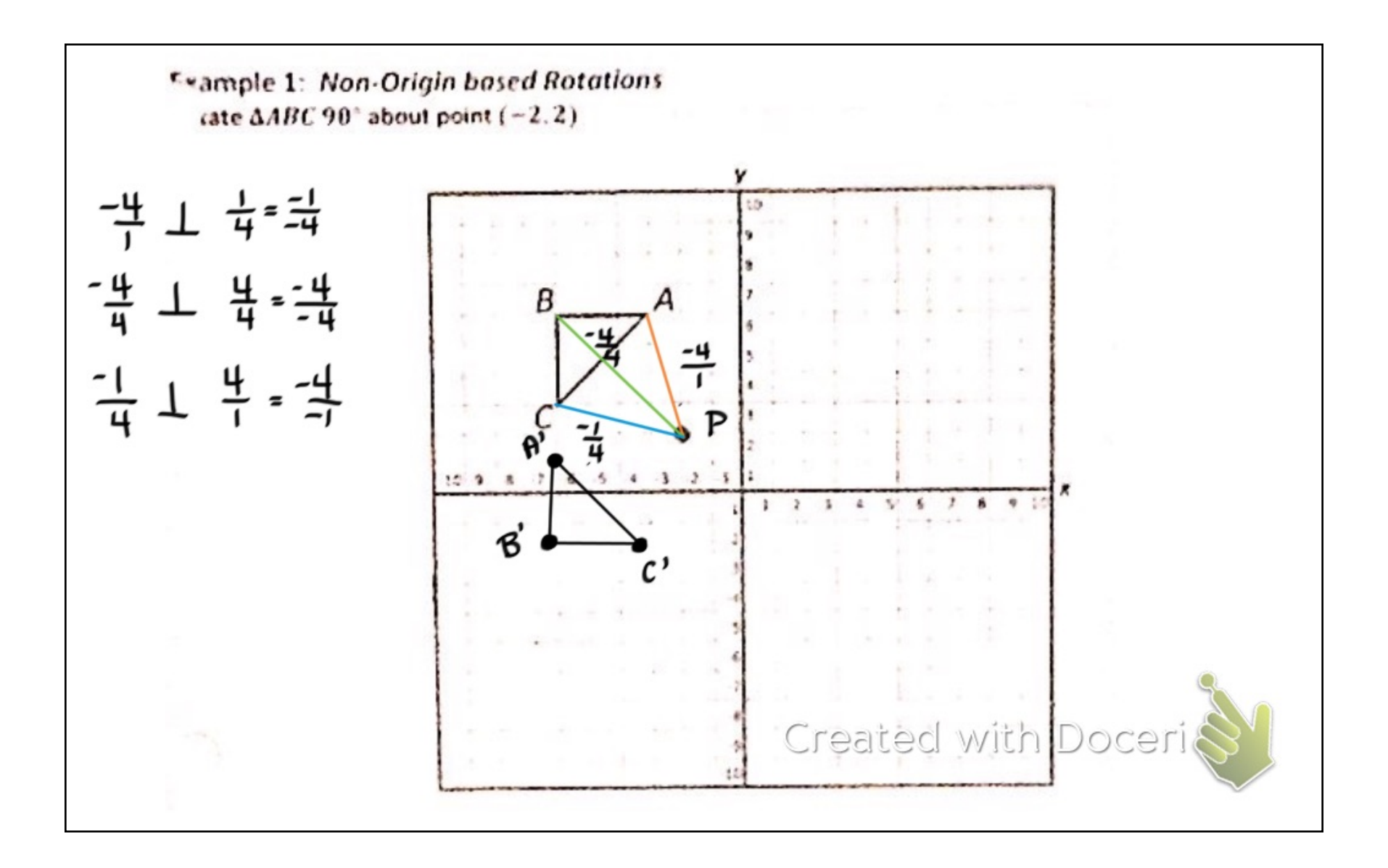

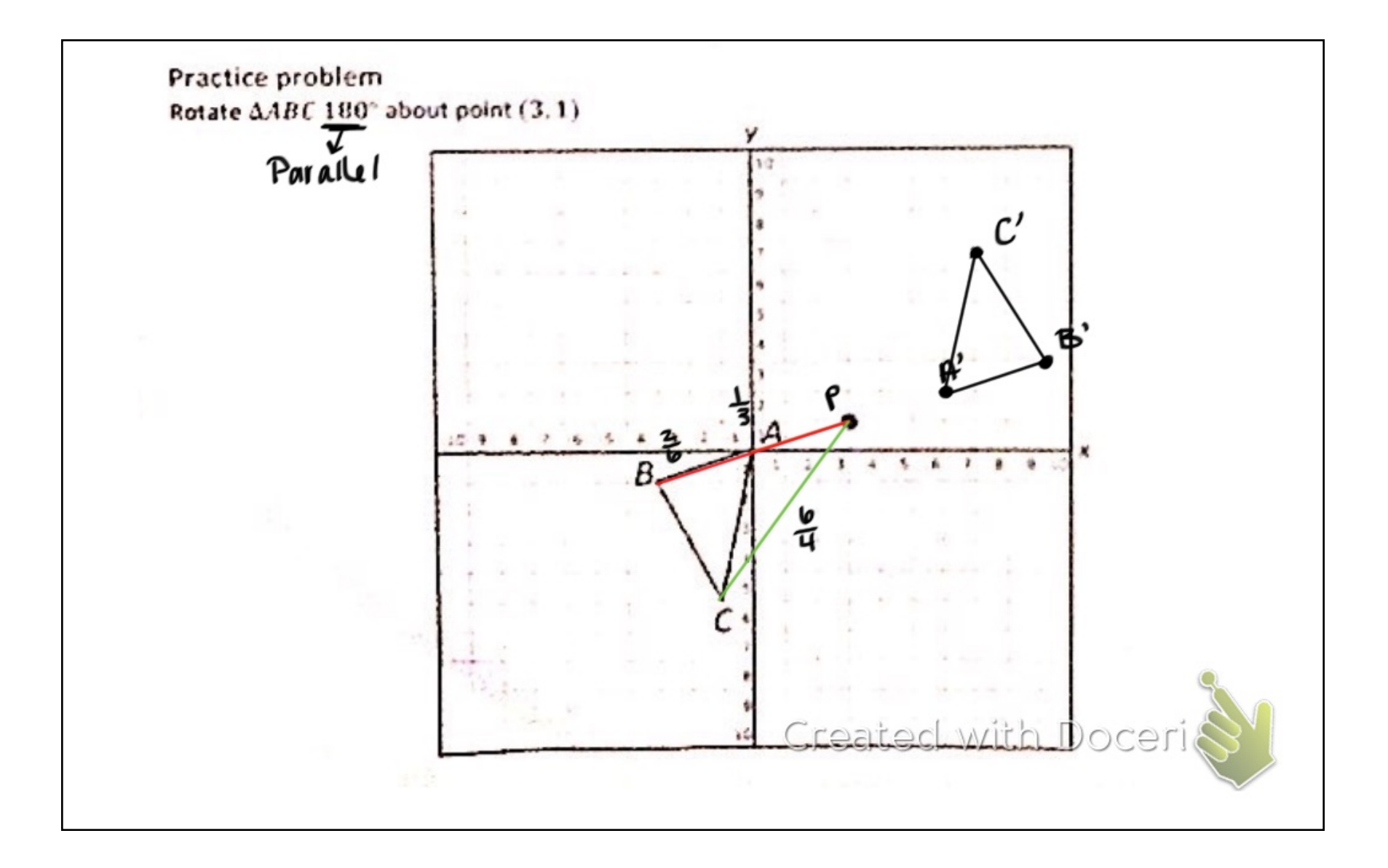

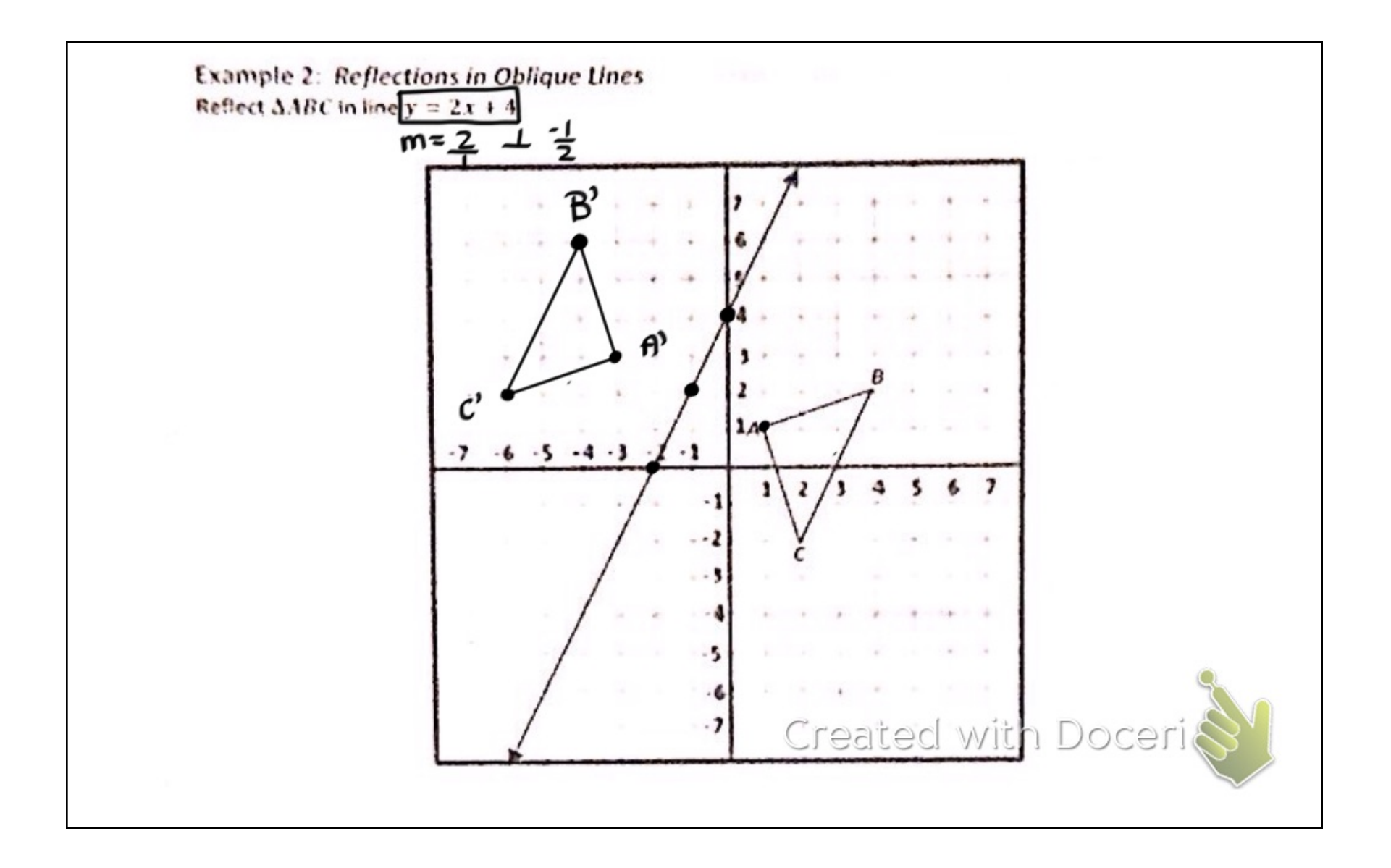

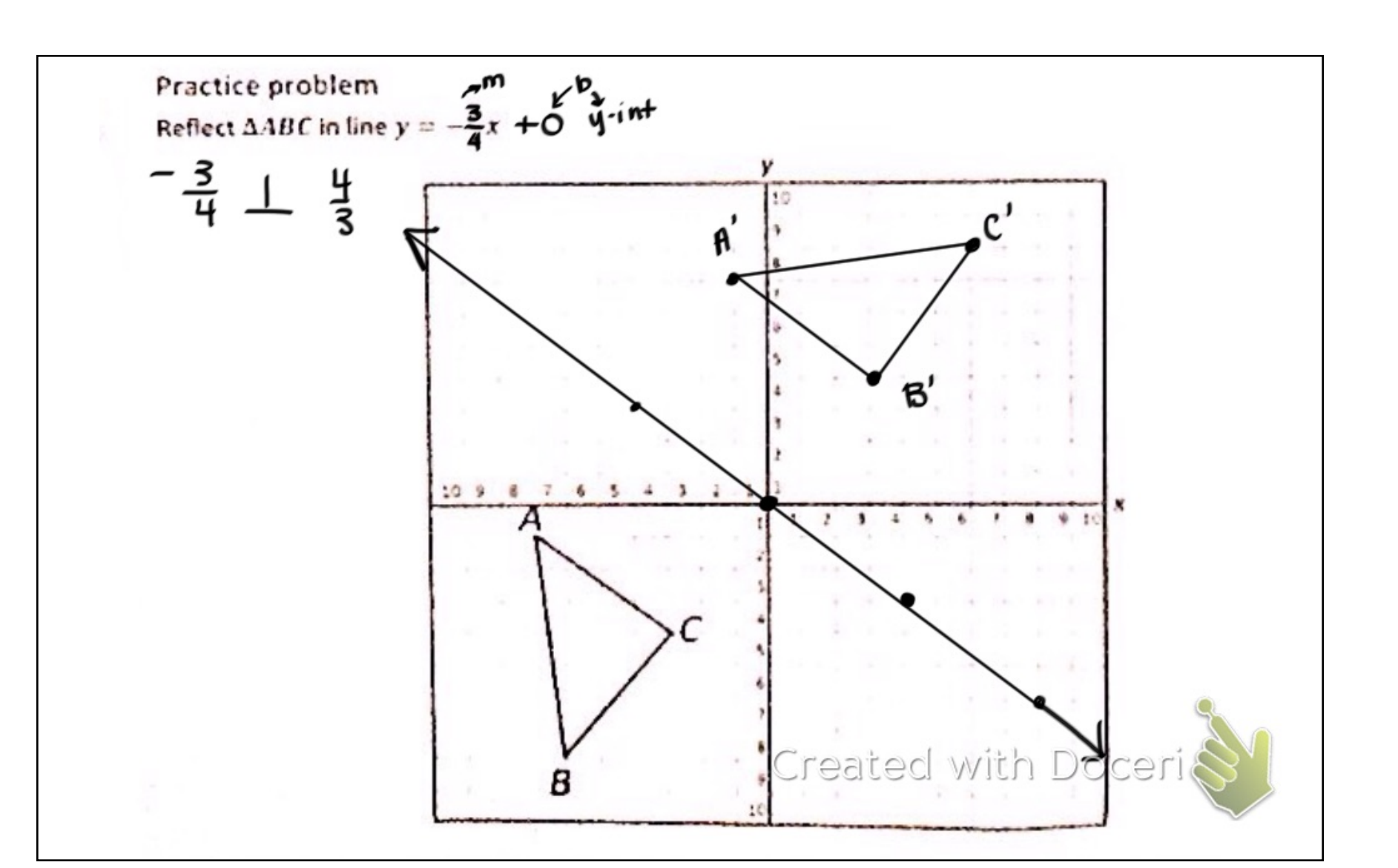

1. reflection across y-axis  
\n(x,y) 
$$
\rightarrow
$$
 (-x,y)  
\n(0,-3)  $\rightarrow$  (-0,-3)  
\n(4,-3)  $\rightarrow$  (-4,-3)  
\n(2, 0)  $\rightarrow$  (-2, 0)  
\n2. (x,y)  $\rightarrow$  (-x,-y)  
\n(5,-4)  $\rightarrow$  (-5,4)  
\n(-2,1)  $\rightarrow$  (2,-1)  
\n(0,8)  $\rightarrow$  (0,-8)  
\n(0,-8)  
\n(0,-8)  
\n(0,-8)  
\n(0,-8)  
\n(0,-8)  
\n(0,-8)  
\n(0,-8)  
\n(0,-8)  
\n(0,-8)  
\n(0,0,-8)  
\n(0,-8)  
\n(0,0,-8)  
\n(0,0,-8)  
\n(0,0,-8)  
\n(0,-8)  
\n(0,0,-8)  
\n(0,-8)  
\n(0,0,-8)  
\n(0,-8)  
\n(0,0,-8)  
\n(0,-8)  
\n(0,-8)  
\n(0,-8)  
\n(0,-8)  
\n(0,-8)  
\n(0,-8)  
\n(0,-8)  
\n(0,-8)  
\n(0,-8)  
\n(0,-8)  
\n(0,-8)  
\n(0,-8)  
\n(0,-8)  
\n(0,-8)  
\n(0,-8)  
\n(0,-8)  
\n(0,-8)  
\n(0,-8)  
\n(0,-8)  
\n(0,-8)  
\n(0,-8)  
\n(0,-8)  
\n(0,-8)  
\n(0,-8)  
\n(0,-8)  
\n(0,-8)  
\n(0,-8)  
\n(0,-8)  
\n(0,-8)  
\n(0,-8)  
\n(0,-8)  
\n(0,-8)  
\n(0,-8)  
\n(0,-8)  
\n(0,-8)  
\n(0,-8)  
\n(0,-8)  
\n(0,-8)  
\n(0,-8)  
\n(0,-8)  
\n(0,-8)  
\n(0,-8)  
\n(0,-8)  
\n(0,-8)  
\n(0,-8)  
\n(0,-8)  
\n(0,-8)  
\n(0,-8)  
\n(0,-8)  
\n(0,-8)  
\n(0,-8)  
\n(0,-8)  
\n(0,-8)